<sub>.<br>Документ подписан простой э**МИНИИСТЕЕР ЕТВ**О ТРАНСПОРТА РОССИЙСКОЙ ФЕДЕРАЦИИ</sub> **ФЕДЕРАЛЬНОЕ АГЕНТСТВО ЖЕЛЕЗНОДОРОЖНОГО ТРАНСПОРТА** Информация о владельце: ФИО: Гаранин Максие Адякственное бюджетное образовательное учреждение высшего образования <sup>Должность: Ректор**а марский госуларственный университет путей сообщения**</sup> **(СамГУПС)** Дата подписания: 15.03.2024 14:03:56 Уникальный программный ключ: 7708e3a47e66a8ee02711b298d7c78bd1e40bf88

## **Учебная практика (ознакомительная практика)** рабочая программа практики

Направление подготовки 09.03.02 Информационные системы и технологии Направленность (профиль) Информационные системы и технологии на транспорте

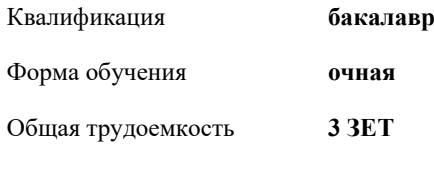

Виды контроля в семестрах: зачеты с оценкой 2

Семестр (<Курс>.<Семестр на курсе>) **2 (1.2)** Итого Недель Вид занятий | УП | РП | УП | РП Практические  $\begin{array}{|c|c|c|c|c|c|c|c|c|} \hline \text{I}} & 60 & 60 & 60 \\ \hline \end{array}$ Конт. ч. на аттест. 0,25 0,25 0,25 0,25 В том числе в форме практ.подготовки 4 4 4 4 Итого ауд.  $\begin{array}{|c|c|c|c|c|c|c|c|} \hline 60 & 60 & 60 \hline \end{array}$ Кoнтактная рабoта 60,25 60,25 60,25 60,25 Сам. работа 47,75 47,75 47,75 47,75 Итого 108 108 108 108

## **Распределение часов дисциплины по семестрам**

Программу составил(и): *к.т.н., Зав.кафедрой, Авсиевич А.В.*

Рабочая программа практики **Учебная практика (ознакомительная практика)**

разработана в соответствии с ФГОС ВО:

Федеральный государственный образовательный стандарт высшего образования - бакалавриат по направлению подготовки 09.03.02 Информационные системы и технологии (приказ Минобрнауки России от 19.09.2017 г. № 926)

составлена на основании учебного плана: 09.03.02-24-1- ИСТб.plm.plx

Направление подготовки 09.03.02 Информационные системы и технологии Направленность (профиль) Информационные системы и технологии на транспорте

Рабочая программа практики одобрена на заседании кафедры **Цифровые технологии**

Зав. кафедрой к.э.н., доцент Ефимова Т.Б.

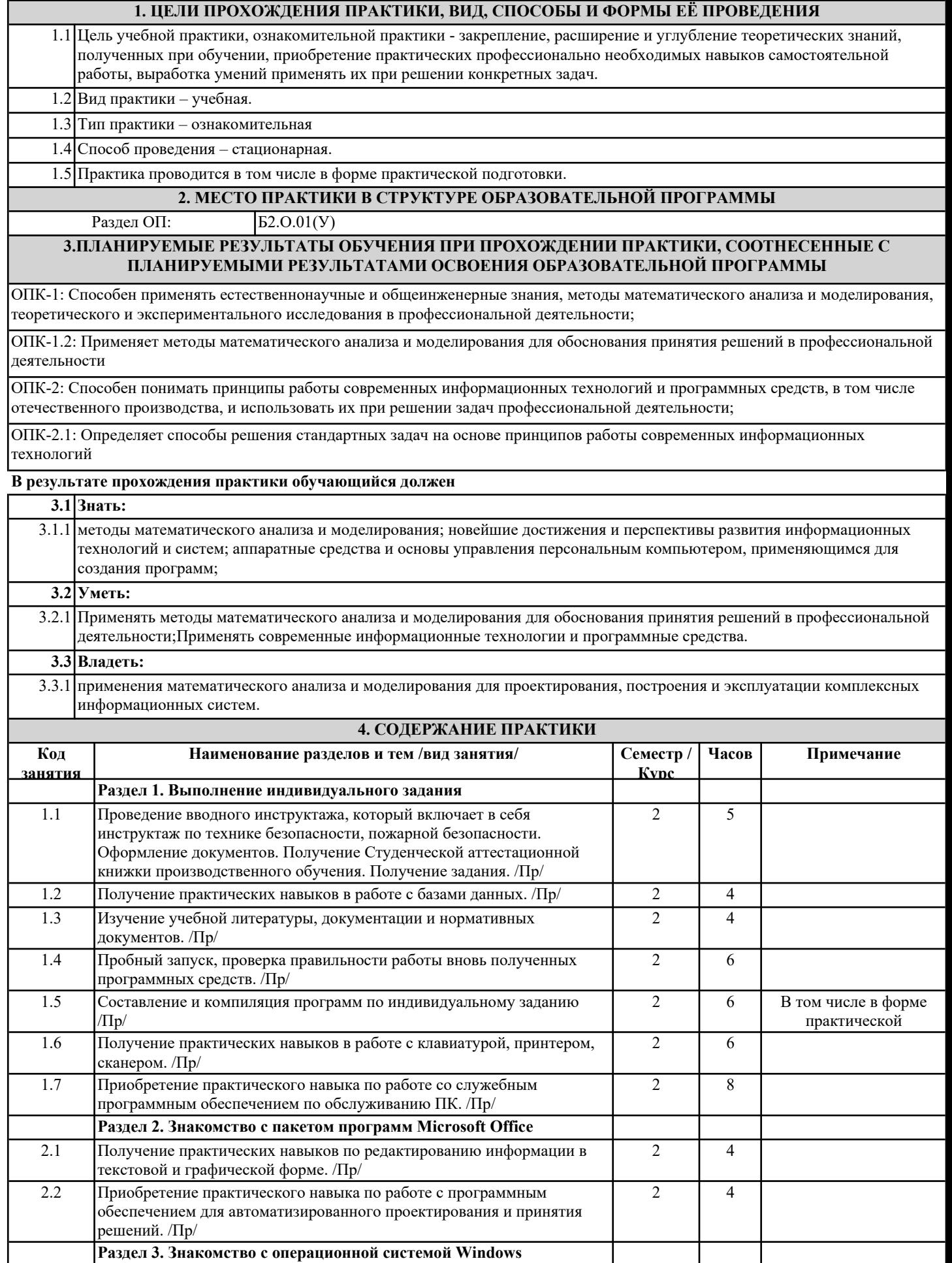

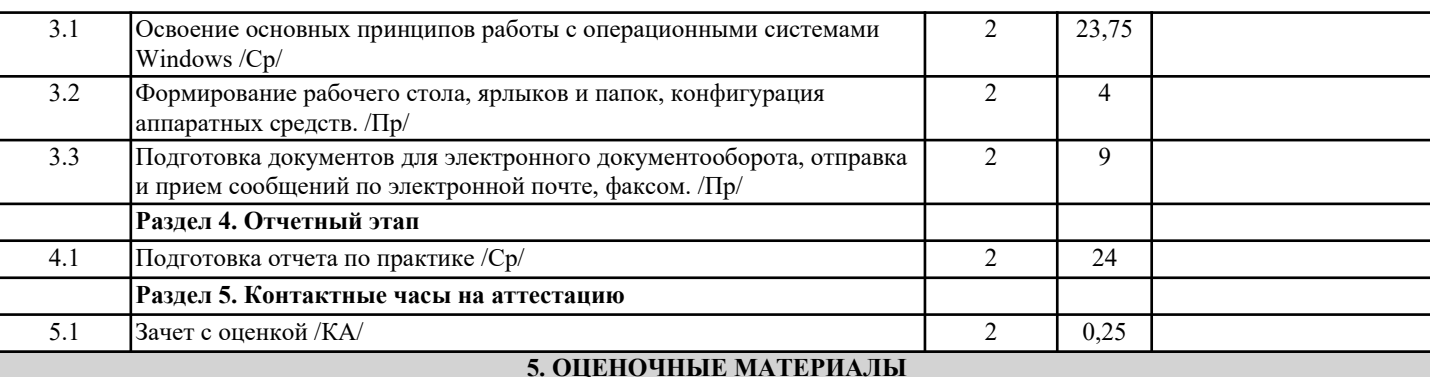

## Оценочные материалы для проведения промежуточной аттестации обучающихся приведены в приложении к рабочей программе практики.

Формы и виды текущего контроля по практике, виды заданий, критерии их оценивания, распределение баллов по видам текущего контроля разрабатываются руководителем практики с учетом ее специфики и доводятся до сведения обучающихся. Текущий контроль успеваемости осуществляется руководителем практики, как правило, с использованием ЭИОС или путем проверки выполненных заданий, предусмотренных рабочими программами практик в рамках контактной работы и самостоятельной работы обучающихся. Для фиксирования результатов текущего контроля может использоваться ЭИОС.

## **6. ПЕРЕЧЕНЬ УЧЕБНОЙ ЛИТЕРАТУРЫ И РЕСУРСОВ СЕТИ "ИНТЕРНЕТ", НЕОБХОДИМЫХ ДЛЯ ПРОВЕДЕНИЯ ПРАКТИКИ**

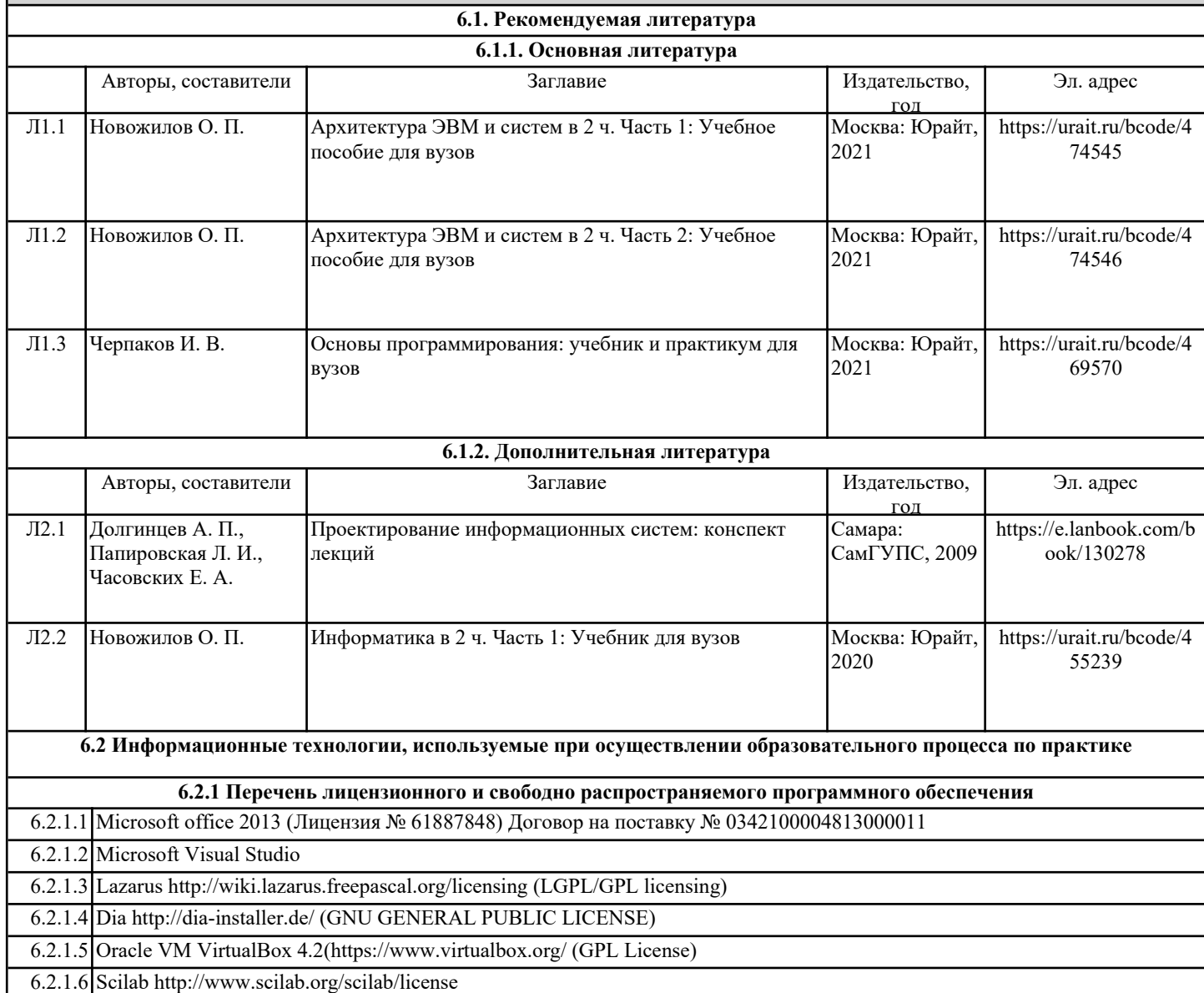

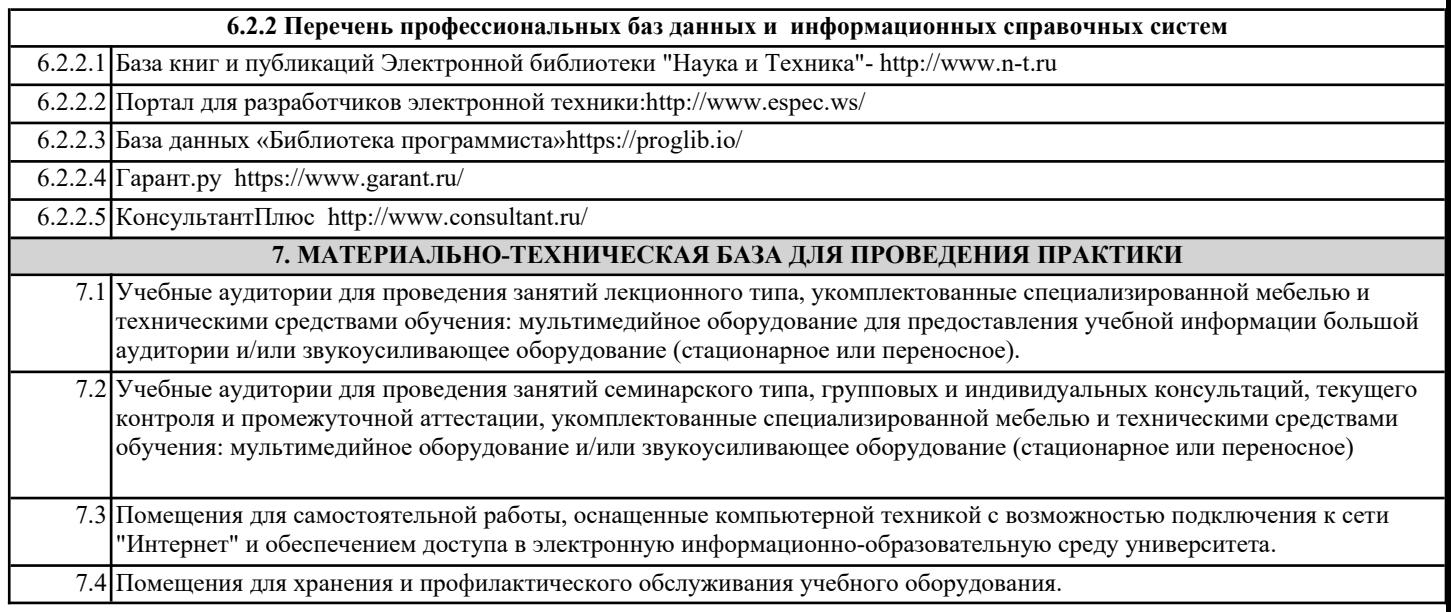